clockposstyle - Choices for location: Direction from central point

Description Syntax Remarks and examples Also see

## Description

clockposstyle specifies a location or a direction.

*clockposstyle* is specified inside options such as the position() *title\_option* (see [G-3] *title\_options*) or the mlabposition() *marker\_label\_option* (see [G-3] *marker\_label\_options*):

- . graph ..., title(..., position(clockposstyle)) ...
- . graph ..., mlabposition(clockposlist) ...

In cases where a *clockposlist* is allowed, you may specify a sequence of *clockposstyle* separated by spaces. Shorthands are allowed to make specifying the list easier; see [G-4] *stylelists*.

## **Syntax**

clockposstyle is

#

 $0 \le \# \le 12, \#$  an integer

## **Remarks and examples**

clockposstyle is used to specify a location around a central point:

| 11 | 12 | 1 |  |
|----|----|---|--|
| 10 |    | 2 |  |
| 9  | 0  | 3 |  |
| 8  |    | 4 |  |
| 7  | 6  | 5 |  |

Sometimes the central position is a well-defined object (for example, for mlabposition(), the central point is the marker itself), and sometimes the central position is implied (for example, for position(), the central point is the center of the plot region).

clockposstyle 0 is always allowed: it refers to the center.

## Also see

[G-3] marker\_label\_options — Options for specifying marker labels

- [G-3] *title\_options* Options for specifying titles
- [G-4] compassdirstyle Choices for location

Stata, Stata Press, and Mata are registered trademarks of StataCorp LLC. Stata and Stata Press are registered trademarks with the World Intellectual Property Organization of the United Nations. StataNow and NetCourseNow are trademarks of StataCorp LLC. Other brand and product names are registered trademarks or trademarks of their respective companies. Copyright © 1985–2025 StataCorp LLC, College Station, TX, USA. All rights reserved.

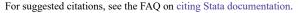

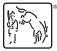